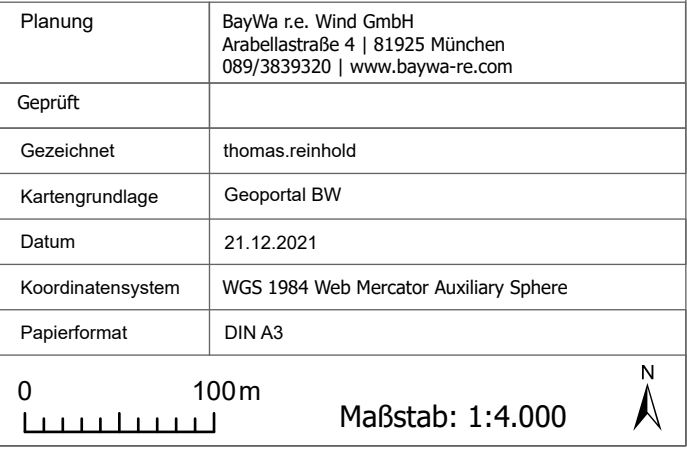

Wolfbach 326.02.017.01 (Gesamtfläche

Planinhalt: Ökokontomaßnahme "Wolfbach"

# **Windpark Langenbrander Höhe /**

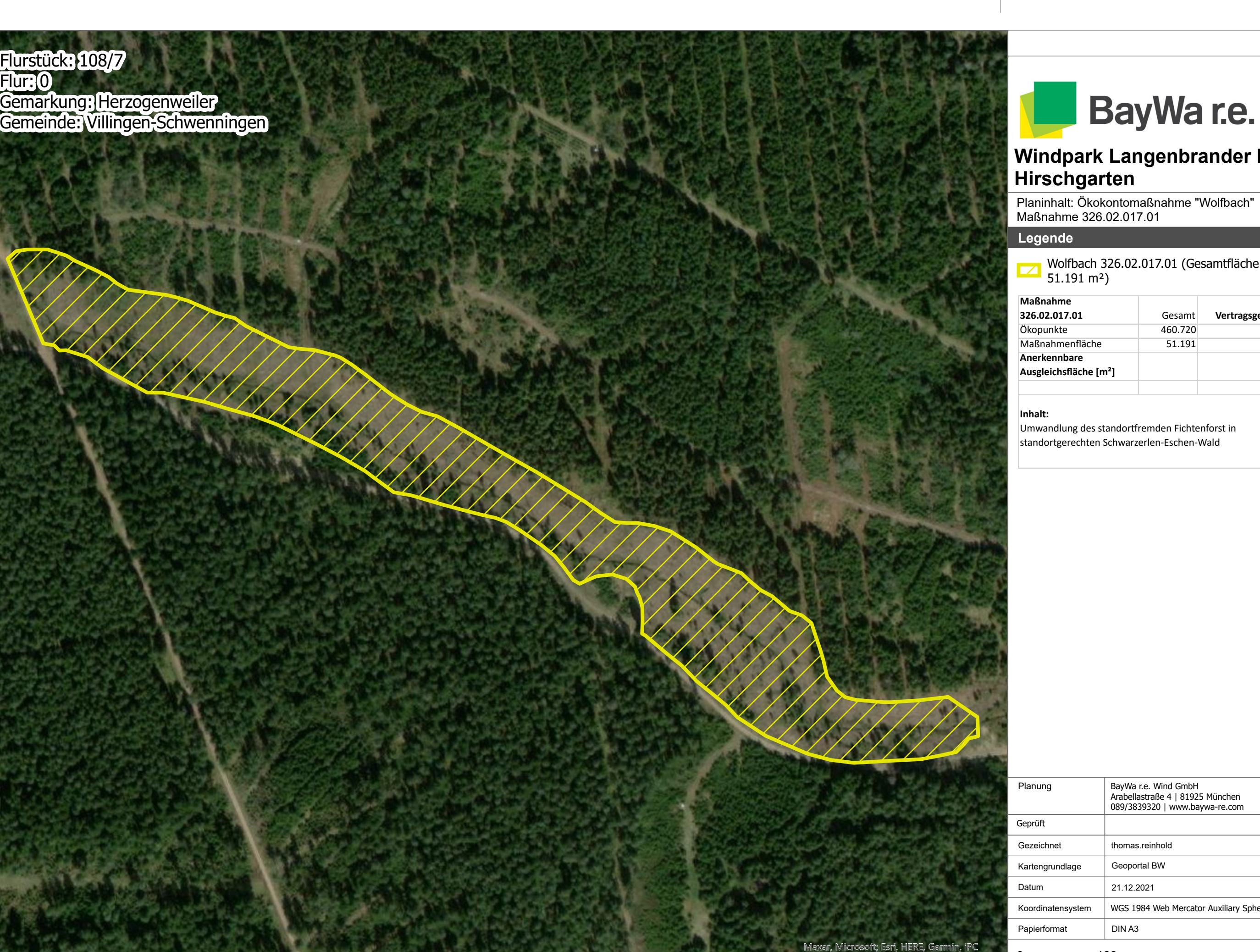

# Flurstück: 108/7 Flur: 0

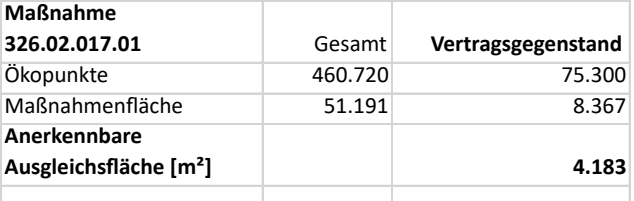

### **Legende**

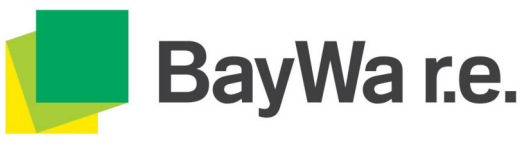

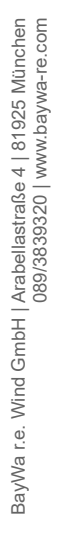

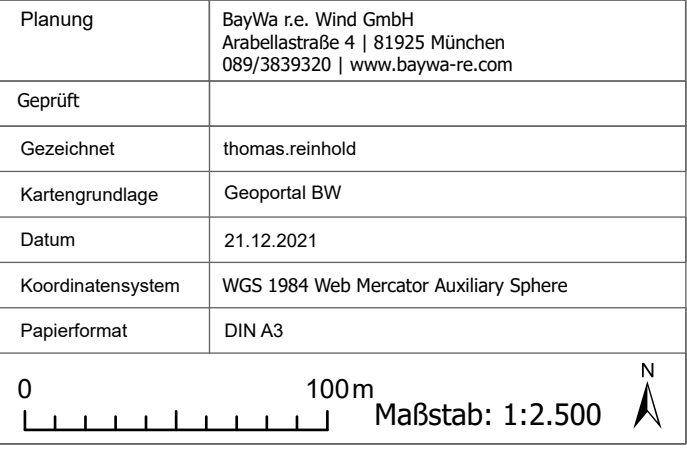

## Flurstück: 108/7 und 108/8 Flur: 0

Wolfbach 326.02.017.02 (Gesamtfläche 18.445 m²)

Maxar, Microsoft; Esri, HERE, Garmin, iPC

# **Windpark Langenbrander Höhe / Hirschgarten**

Planinhalt: Ökokontomaßnahme "Wolfbach" Maßnahme 326.02.017.02

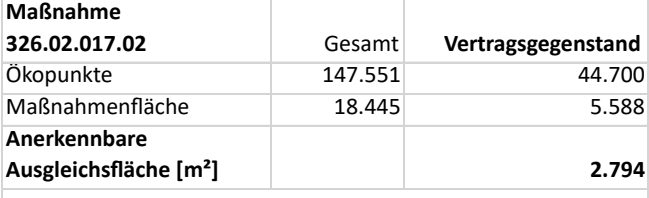

### **Inhalt:**

Umwandlung des standortfremden Fichtenforst in standortgerechten Schwarzerlen-Eschen-Wald

# Gemarkung: Herzogenweiler Gemeinde: Villingen-Schwenningen

**Distrikt Glaserforst** 

### Maßnahmenkomplex: Entwicklung eines So

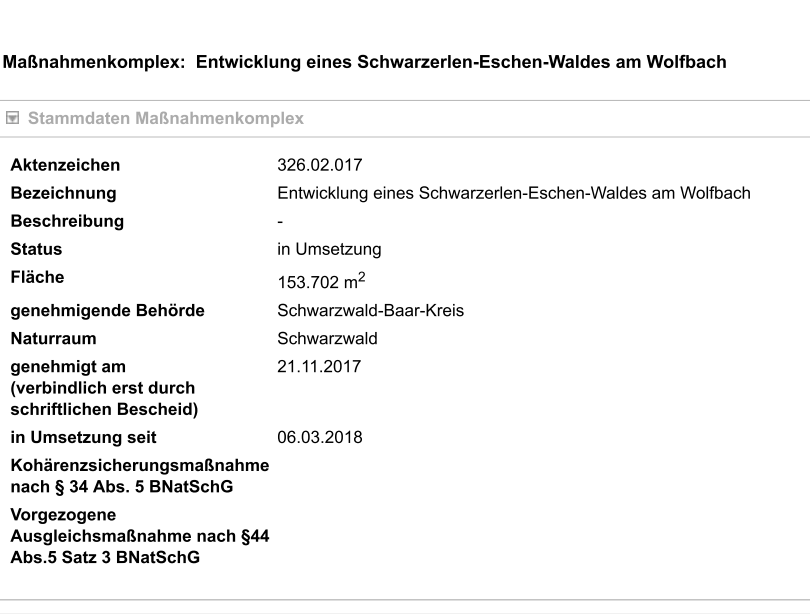

E Wert (Ökopunkte), Zwischenbewertung, Handel, Eingriffszuordnung

E Lage

Maßnahmen

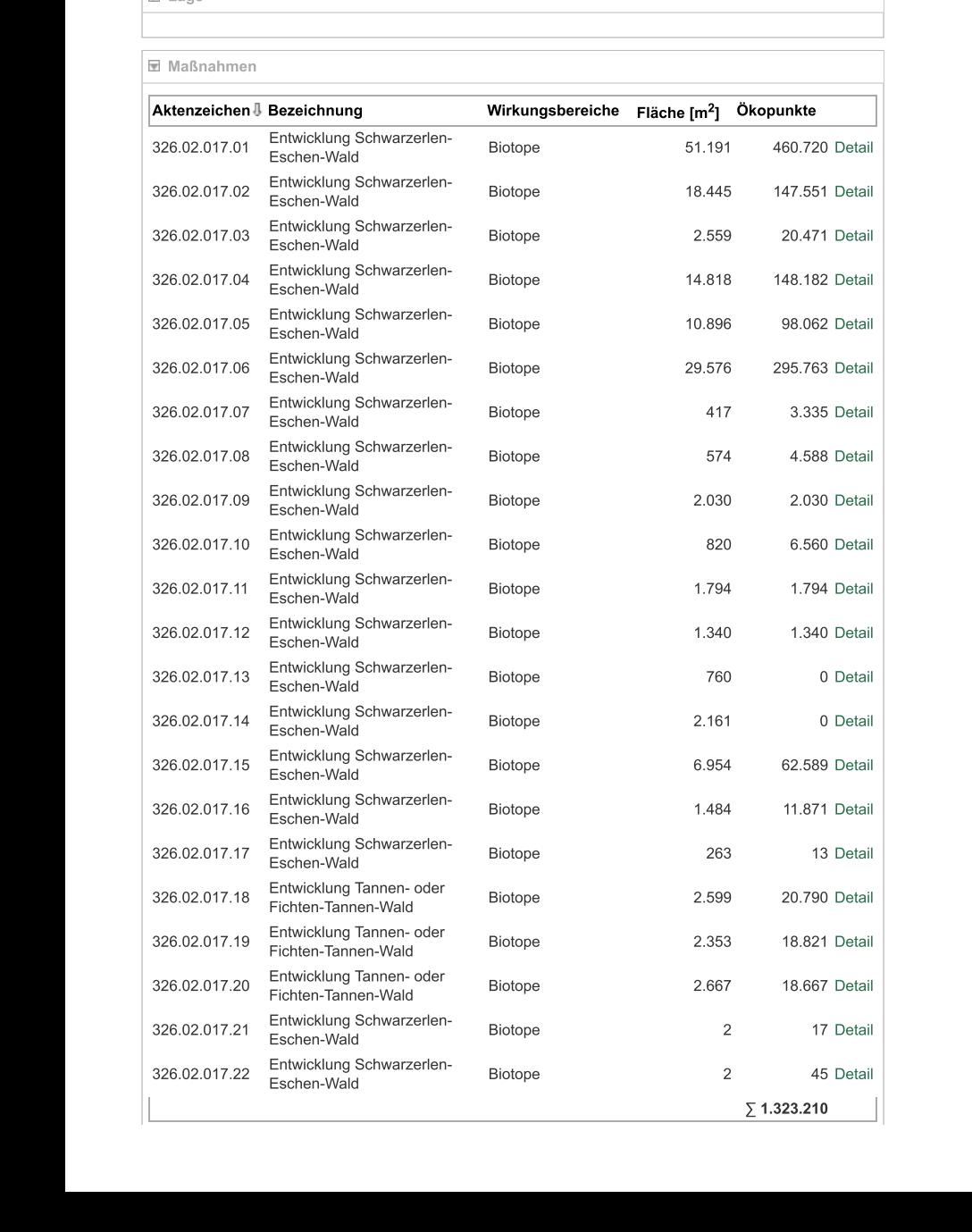